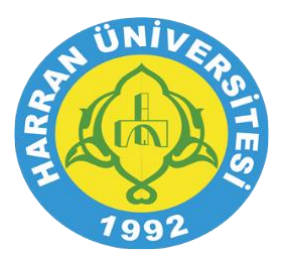

## **T.C. HARRAN ÜNİVERSİTESİ** Ders İzlence Formu

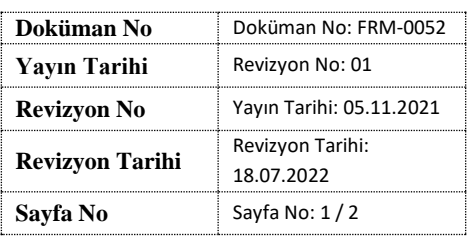

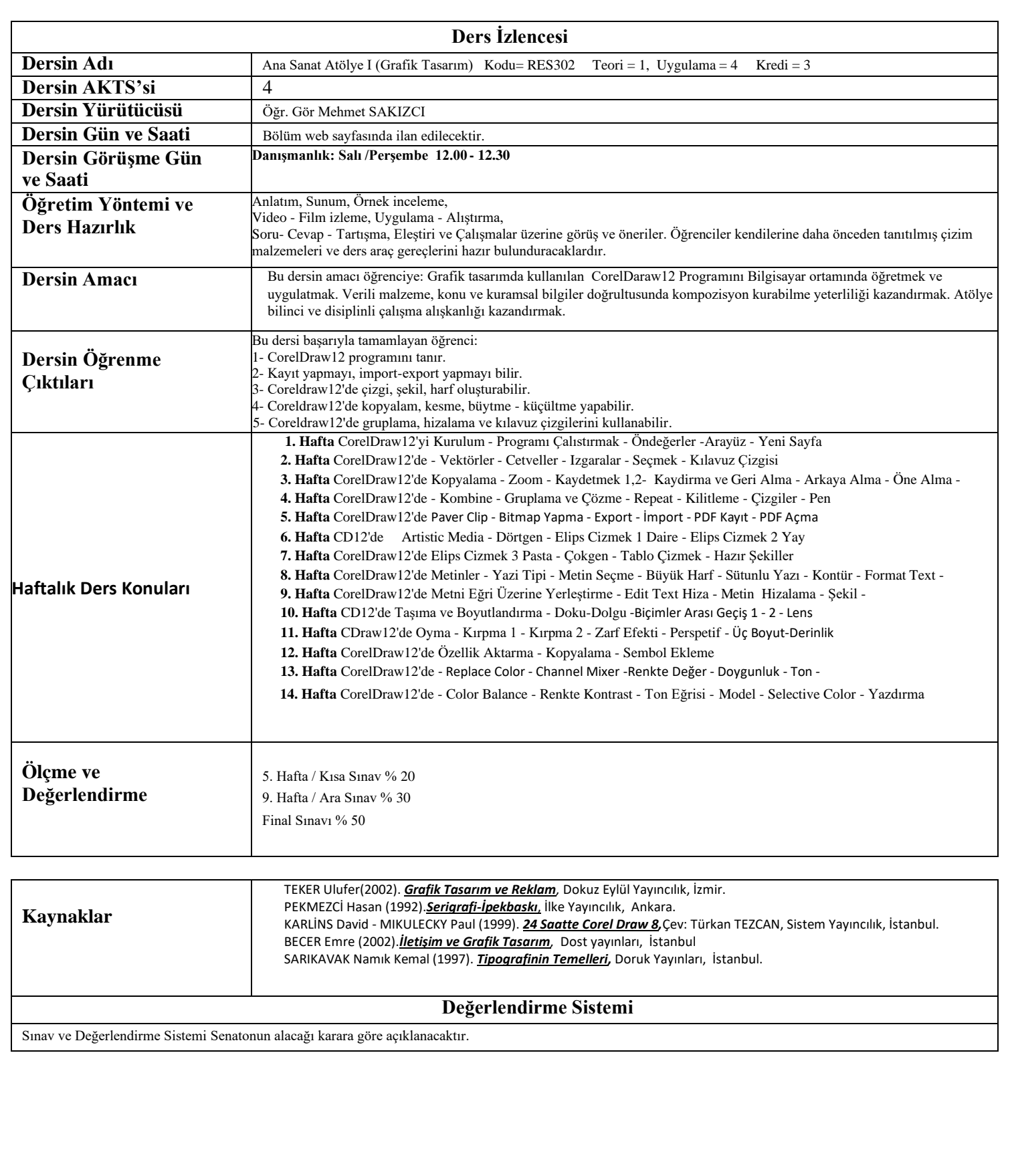

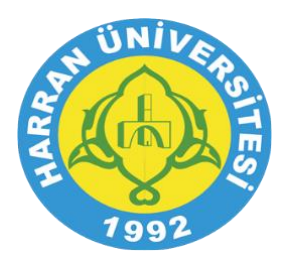

## **T.C. HARRAN ÜNİVERSİTESİ** Ders İzlence Formu

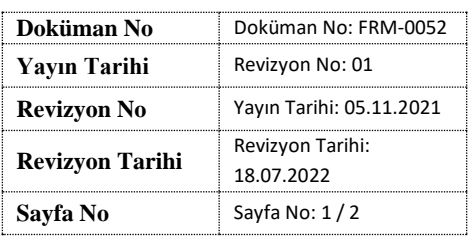

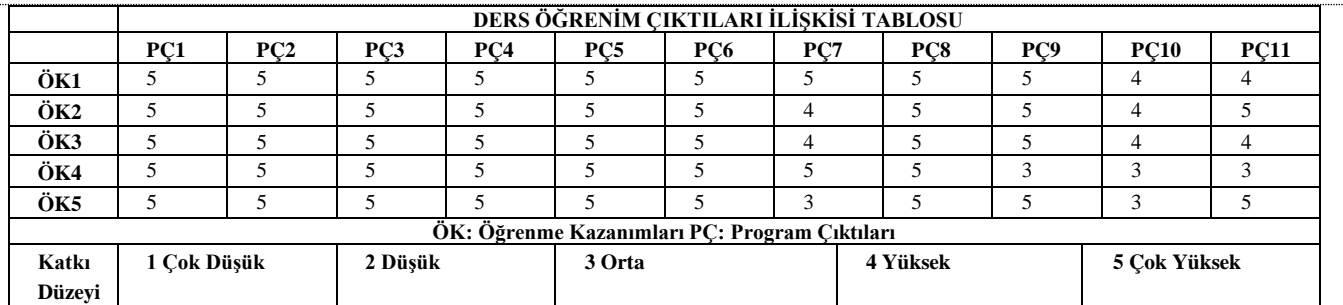

**Program Çıktıları ve İlgili Dersin İlişkisi**

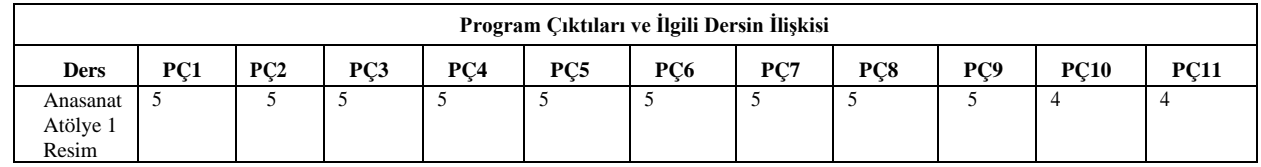